## **BOLAGSORDNING**

## 1 FÖRETAGSNAMN

Bolagets företagsnamn är Thinc Collective (publ). Bolaget är publikt.

## 2 STYRELSENS SÅTE

Styrelsen ska ha sitt säte i Göteborgs kommun, Västra Götalands län.

### 3 VERKSAMHET

Bolaget ska direkt och indirekt bedriva försäljning av system och metoder som hjälper företag och organisationer att genomföra sin verksamhet kostnadseffektivt och kvalitetssäkrat. Dessutom skall Bolaget äga och förvalta företag inom bland annat kommunikation, medieval och mediarådgivning, strategi, PR, web, insikt, reklam och event samt därmed förenlig verksamhet.

### 4 AKTIEKAPITAL

Aktiekapital Bolagets aktiekapital ska utgöra lägst 10 000 000 kronor och högst 40 000 000 kronor.

## 5 ANTAL AKTIER

Antal aktier Antalet aktier ska vara lägst 94 000 000 och högst 376 000 000.

## 6 STYRELSE OCH REVISORER

Styrelsen ska bestå av minst 4 och högst 6 ledamöter. Styrelsens ordförande ska väljas av bolagsstämman. Om ordförande lämnar sitt uppdrag under mandattiden ska styrelsen inom sig välja ordförande för tiden intill slutet av nästa bolagsstämma. En eller två revisorer med eller utan suppleanter eller registrerat revisionsbolag ska utses på årsstämman.

## 7 KALLELSE

Kallelse till bolagsstämma ska ske genom annonsering i Post- och Inrikes Tidningar samt på bolagets webbplats. Att kallelse skett ska annonseras i Dagens Industri. Aktieägare som vill delta i förhandlingarna vid bolagsstämman, ska anmäla sig hos bolaget senast den dag som anges i kallelse till stämman. Denna dag får inte vara söndag, annan allmän helgdag, lördag, midsommarafton, julafton eller nyårsafton och inte infalla tidigare än femte vardagen före stämman. Aktieägare får vid stämma medföra ett eller två biträden, dock endast om aktieägaren till bolaget gjort anmälan härom enligt föregående stycke.

## 8 ÅRSSTÄMMA

På årsstämma ska följande ärenden förekomma:

- 1. Val av ordförande för stämman.
- 2. Upprättande och godkännande av röstlängd.
- 3. Godkännande av dagordning
- 4. Val av en eller två justeringsmän
- 5. Prövning av om årsstämman blivit behörigen sammankallad
- 6. Framläggande av årsredovisning och revisionsberättelse samt i förekommande fall koncernredovisning och koncernrevisionsberättelse
- 7. Beslut om:
  - a. fastställande av resultaträkning och balansräkning samt i förekommande fallkoncernresultaträkning och koncernbalansräkning,
  - b. disposition beträffande bolagets vinst eller förlust enligt fastställd balansräkning, och
  - c. ansvarsfrihet åt styrelseledamöter och verkställande direktör, när sådan förekommer
- 8. Bestämmande av antal styrelseledamöter och styrelsesuppleanter samt, i förekommande fall revisorer och revisorssuppleanter eller registrerat revisionsbolag som skall väljas på stämman.
- 9. Fastställande av arvoden åt styrelsen och revisorerna.
- 10. Val av styrelse och revisor.
- 11. Val av styrelseordförande.
- 12. Annat ärende som ankommer på årsstämman enligt aktiebolagslagen eller bolagsordningen.

#### 9 **POSTRÖSTNING**

Styrelsen får inför en bolagsstämma besluta att aktieägarna ska kunna utöva sin rösträtt per post före bolagsstämman.

#### RÄKENSKAPSÅR 10

Bolagets räkenskapsår ska vara kalenderår.

#### **AVSTÄMNINGSFÖRBEHALL** 11

Bolagets aktier ska vara registrerade i ett avstämningsregister enligt lagen om värdepapperscentraler och kontoföring av finansiella instrument.

Denna bolagsordning har antagits på extra bolagsstämma den 9 december 2022.

# Verifikat

Transaktion 09222115557483198917

## Dokument

## TC Bolagsordning 20221209

Huvuddokument 3 sidor

Startades 2022-12-12 08:15:46 CET (+0100) av Thomas Lindström (TL)

Färdigställt 2022-12-12 13:20:49 CET (+0100)

## Signerande parter

## Thomas Lindström (TL)

Thinc Jetty Collective AB

Personnummer 197905212515

thomas.lindstrom@thinccollective.se
+46738090216

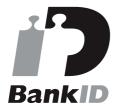

Namnet som returnerades från svenskt BankID var "Thomas Andreas Lindström" Signerade 2022-12-12 08:16:52 CET (+0100)

## Hans Jacobsson (HJ)

Personnummer 6701124874 hans.jacobsson@nowa.se

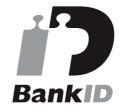

Namnet som returnerades från svenskt BankID var "HANS JACOBSSON" Signerade 2022-12-12 13:20:49 CET (+0100)

## Anders Wallqvist (AW)

Personnummer 6809030379 anders.wallqvist@thinccollective.se

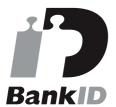

Namnet som returnerades från svenskt BankID var "ANDERS WALLQVIST" Signerade 2022-12-12 09:32:02 CET (+0100)

Detta verifikat är utfärdat av Scrive. Information i kursiv stil är säkert verifierad av Scrive. Se de dolda bilagorna för mer information/bevis om detta dokument. Använd en PDF-läsare som t ex Adobe Reader som kan visa dolda bilagor för att se bilagorna. Observera att om dokumentet skrivs ut kan inte

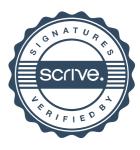

# Verifikat

Transaktion 09222115557483198917

integriteten i papperskopian bevisas enligt nedan och att en vanlig papperutskrift saknar innehållet i de dolda bilagorna. Den digitala signaturen (elektroniska förseglingen) säkerställer att integriteten av detta dokument, inklusive de dolda bilagorna, kan bevisas matematiskt och oberoende av Scrive. För er bekvämlighet tillhandahåller Scrive även en tjänst för att kontrollera dokumentets integritet automatiskt på: https://scrive.com/verify

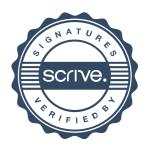